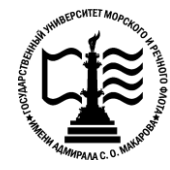

#### **Федеральное агентство морского и речного транспорта**

Федеральное государственное бюджетное образовательное учреждение высшего образования

**«Государственный университет морского и речного флота имени адмирала С. О. Макарова»**

Беломорско-Онежский филиал

## **РАБОЧАЯ ПРОГРАММА УЧЕБНОЙ ДИСЦИПЛИНЫ ОП.01. ИНЖЕНЕРНАЯ ГРАФИКА**

*программы подготовки специалистов среднего звена по специальности 26.02.06 Эксплуатация судового электрооборудования и средств автоматики базовой подготовки*

> Петрозаводск 2019 г.

## **СОДЕРЖАНИЕ**

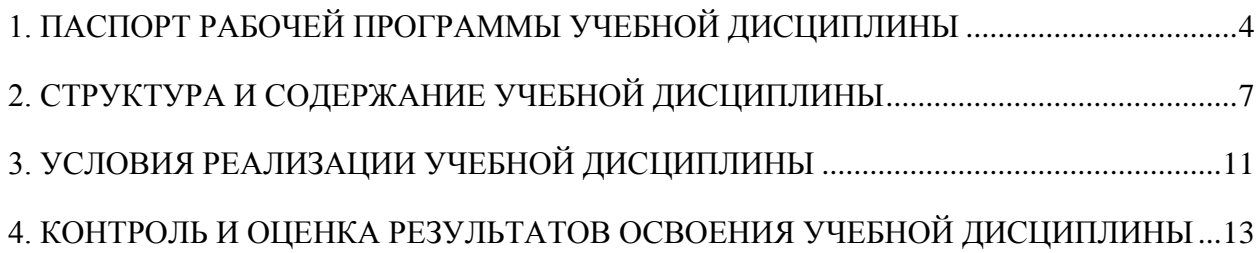

# <span id="page-2-0"></span>**1. ПАСПОРТ РАБОЧЕЙ ПРОГРАММЫ УЧЕБНОЙ ДИСЦИПЛИНЫ ОП.01. ИНЖЕНЕРНАЯ ГРАФИКА**

#### **1.1. Область применения рабочей программы**

Рабочая программа учебной дисциплины является частью программы подготовки специалистов среднего звена (далее – ППССЗ) в соответствии с Федеральным государственным образовательным стандартом среднего профессионального образования (далее – ФГОС СПО) по специальности 26.02.06 Эксплуатация судового электрооборудования и средств автоматики базовой подготовки.

### **1.2. Место учебной дисциплины в структуре ППССЗ:**

Учебная дисциплина входит в состав Профессионального учебного цикла, Общепрофессиональные дисциплины (ОП.01).

### **1.3. Цели и задачи дисциплины – требования к результатам освоения учебной дисциплины:**

В результате освоения учебной дисциплины обучающийся должен **уметь**:

- выполнять технические схемы, чертежи и эскизы деталей, узлов и агрегатов машин, сборочные чертежи и чертежи общего вида; разрабатывать конструкторскую и технологическую документацию; использовать средства машинной графики в профессиональной деятельности
- читать электрические и простые электронные схемы для дальнейшего развития умения эксплуатировать электрооборудование на судах (таблица А-III/6, ЭК-9).

**знать**:

- современные средства инженерной графики;
- правила разработки, оформления конструкторской и технологической документации, способы графического представления пространственных образов.

В результате освоенных знаний и умений развиваются общие, формируются профессиональные компетенции (ОК и ПК) и компетентности техниковэлектромехаников (ЭК):

### **1.ФГОС СПО специальности 26.02.06 Эксплуатация судового электрооборудования и средств автоматики**

- ПК 1.1. Обеспечивать оптимальный режим работы электрооборудования и средств автоматики с учётом их функционального назначения, технических характеристик и правил эксплуатации.
- ПК 1.2. Измерять и настраивать электрические цепи и электронные узлы.
- ПК 1.3. Выполнять работы по регламентному обслуживанию электрооборудования и средств автоматики.
- ПК 1.4. Выполнять диагностирование, техническое обслуживание и ремонт судового электрооборудования и средств автоматики.
- ПК 1.5. Осуществлять эксплуатацию судовых технических средств в соответствии с установленными правилами и процедурами, обеспечивающими безопасность операций и отсутствие загрязнения окружающей среды.
- ПК 3.1. Организовывать мероприятия по обеспечению транспортной безопасности.
- ПК 3.2. Применять средства по борьбе за живучесть судна.
- ПК 3.3. Организовывать и обеспечивать действия подчиненных членов экипажа судна при организации учебных пожарных тревог, предупреждения возникновения пожара и при тушении пожара.
- ПК 3.4. Организовывать и обеспечивать действия подчиненных членов экипажа судна при авариях.
- ПК 3.5. Оказывать первую медицинскую помощь пострадавшим.
- ПК 3.6. Организовывать и обеспечивать действия подчиненных членов экипажа судна при оставлении судна, использовать спасательные шлюпки, спасательные плоты и иные спасательные средства
- ПК 3.7. Организовывать и обеспечивать действия подчиненных членов экипажа судна по предупреждению и предотвращению загрязнения водной среды.
- ОК 1. Понимать сущность и социальную значимость своей будущей профессии, проявлять к ней устойчивый интерес.
- ОК 2. Организовывать собственную деятельность, выбирать типовые методы и способы выполнения профессиональных задач, оценивать их эффективность и качество.
- ОК 3. Принимать решения в стандартных и нестандартных ситуациях и нести за них ответственность.
- ОК 4. Осуществлять поиск и использование информации, необходимой для эффективного выполнения профессиональных задач, профессионального и личностного развития.
- ОК 5. Использовать информационно-коммуникационные технологии в профессиональной деятельности.
- ОК 6. Работать в коллективе и в команде, эффективно общаться с коллегами, руководством, потребителями.
- ОК 7. Брать на себя ответственность за работу членов команды (подчиненных), за результат выполнения заданий.
- ОК 8. Самостоятельно определять задачи профессионального и личностного развития, заниматься самообразованием, осознанно планировать повышение квалификации.
- ОК 9. Ориентироваться в условиях частой смены технологий в профессиональной деятельности.
- ОК 10. Владеть письменной и устной коммуникацией на государственном и иностранном (английском) языке.

#### **2. МК ПДНВ**

### **Раздел Кодекса ПДНВ А-III/6 Обязательные минимальные требования для дипломирования электромехаников**

*Функция*: *Техническое обслуживание и ремонт на уровне эксплуатации*

ЭК-9 Техническое обслуживание и ремонт систем автоматики и управления главной двигательной установкой и вспомогательными механизмами

### **1.4. Общее количество часов на освоение рабочей программы учебной дисциплины в соответствии с учебным планом:**

максимальной учебной нагрузки обучающегося 90 часов, в том числе: обязательной аудиторной учебной нагрузки обучающегося 60 часов; внеаудиторной (самостоятельной) работы обучающегося 30 часов.

# **2. СТРУКТУРА И СОДЕРЖАНИЕ УЧЕБНОЙ ДИСЦИПЛИНЫ**

### <span id="page-5-0"></span>**2.1. Объем учебной дисциплины и виды учебной работы**

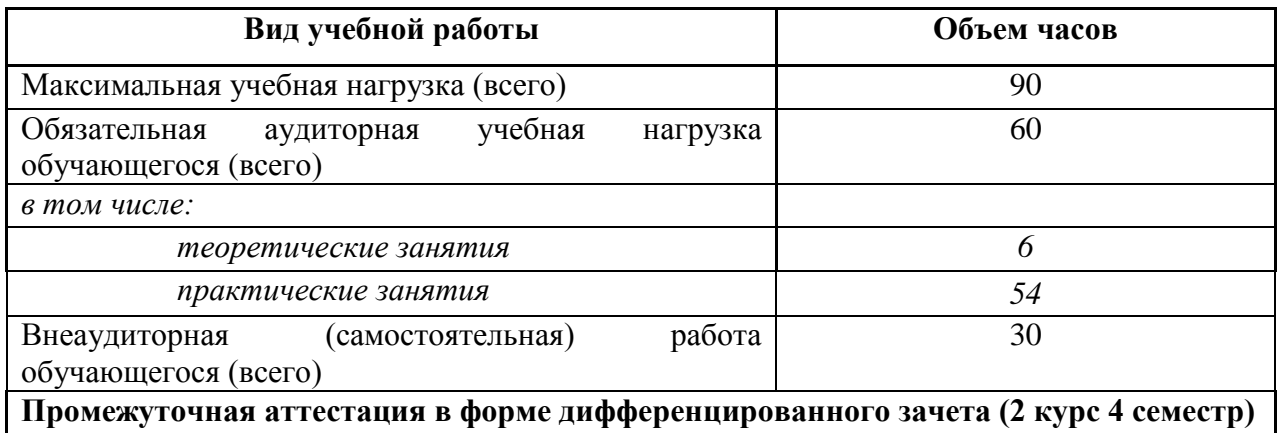

### **2.2. Тематический план**

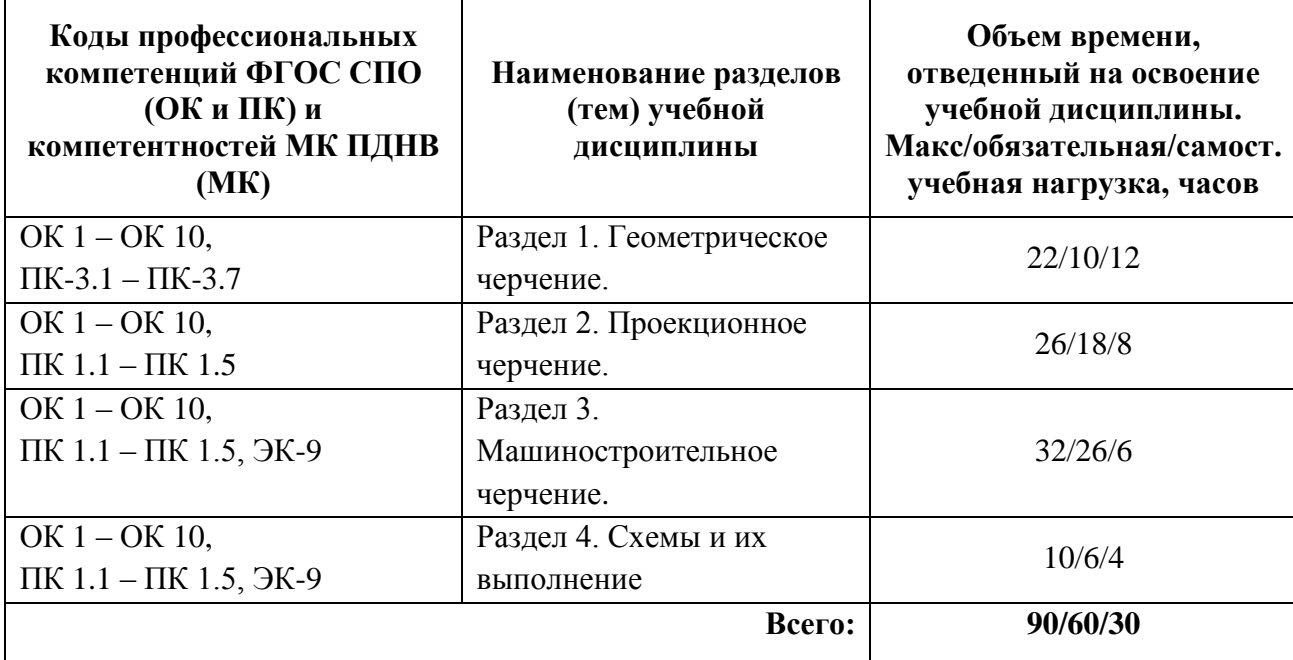

## **2.3. Тематический план и содержание учебной дисциплины**

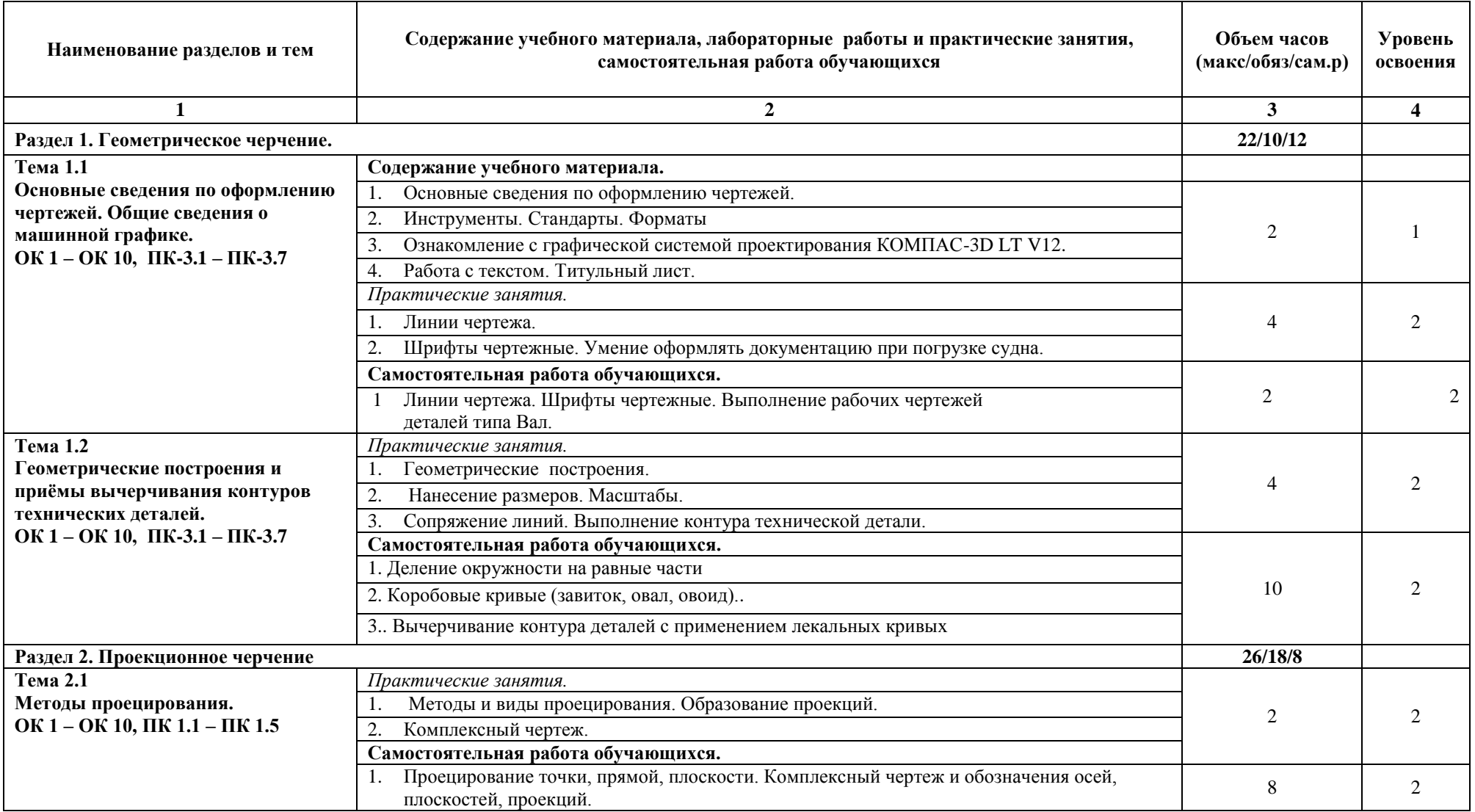

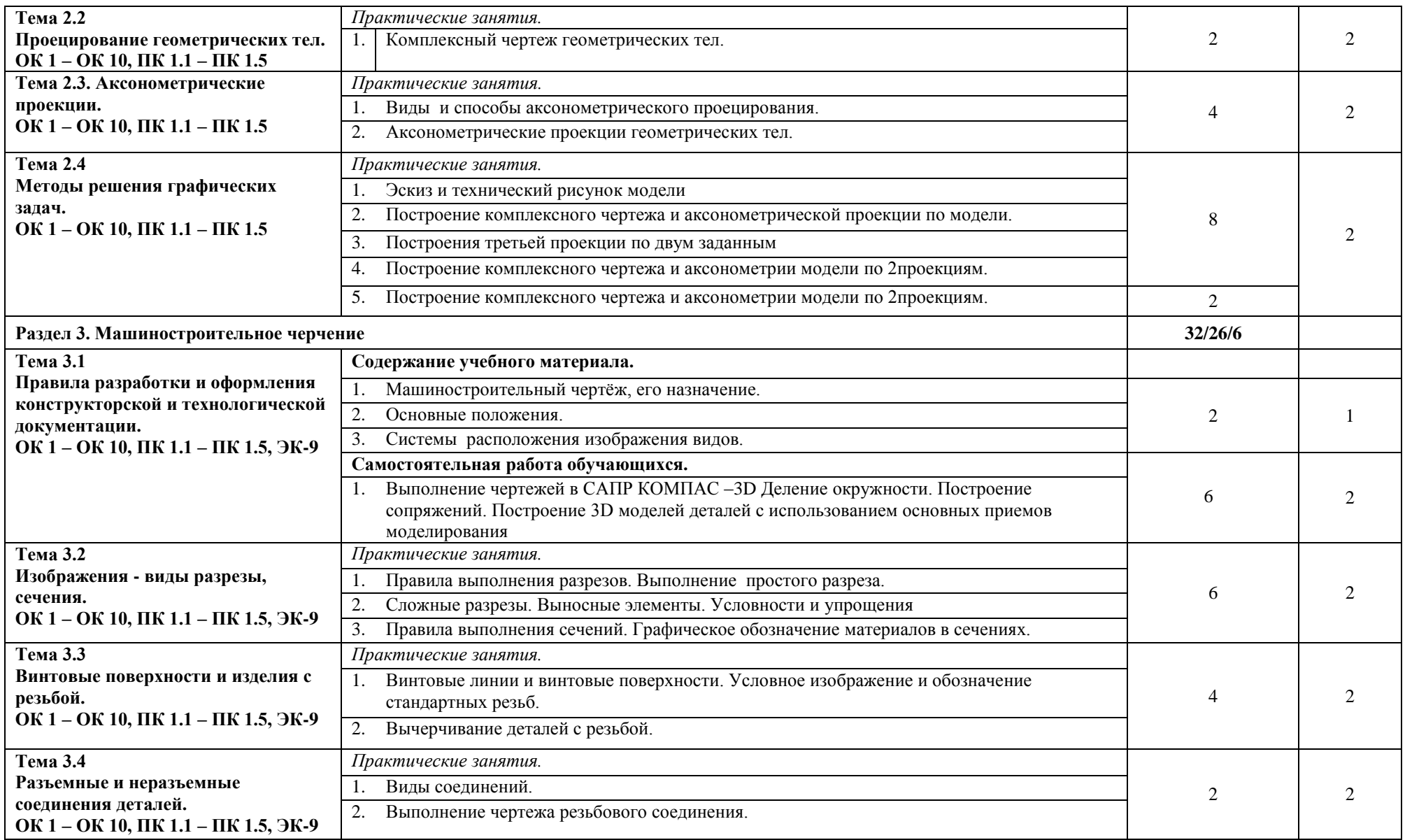

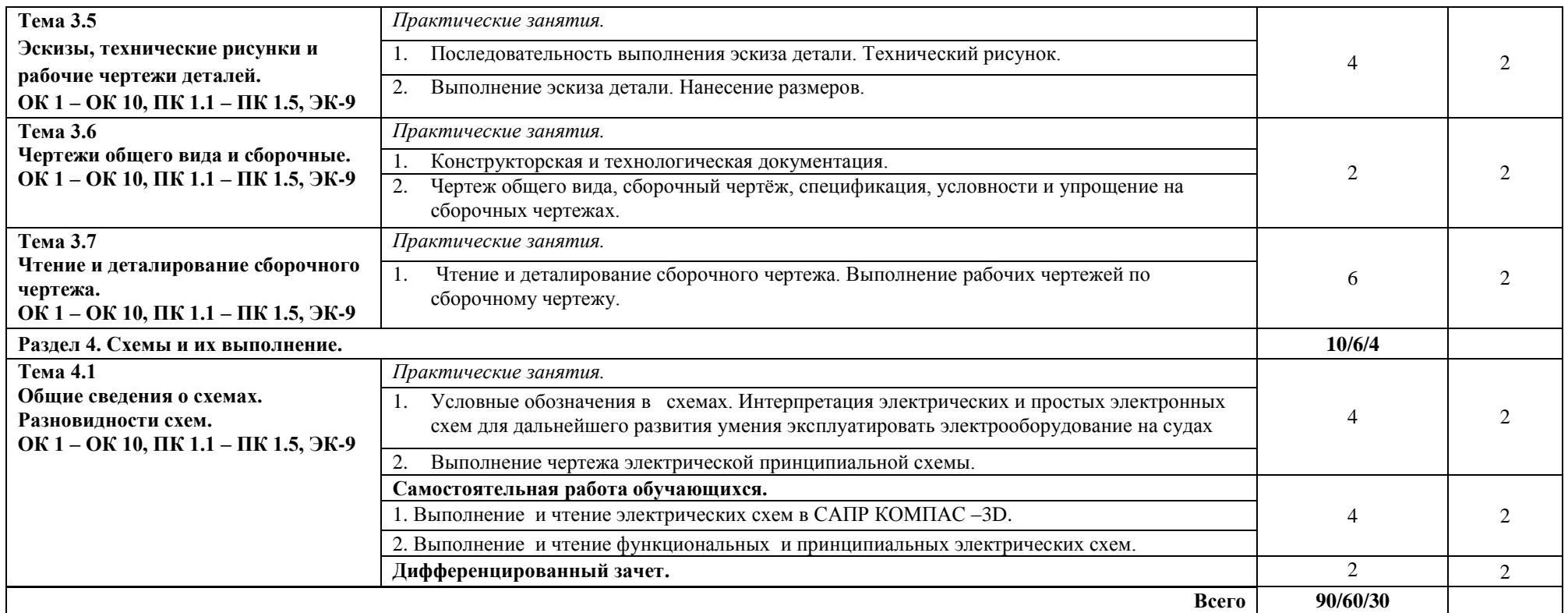

Для характеристики уровня освоения учебного материала используются следующие обозначения:

1. – ознакомительный (узнавание ранее изученных объектов, свойств);

2. – репродуктивный (выполнение деятельности по образцу, инструкции или под руководством);

3. – продуктивный (планирование и самостоятельное выполнение деятельности, решение проблемных задач).

## **3. УСЛОВИЯ РЕАЛИЗАЦИИ УЧЕБНОЙ ДИСЦИПЛИНЫ**

### <span id="page-9-0"></span>**3.1. Материально-техническое обеспечение**

Реализация программы дисциплины требует наличия учебного кабинета инженерной графики.

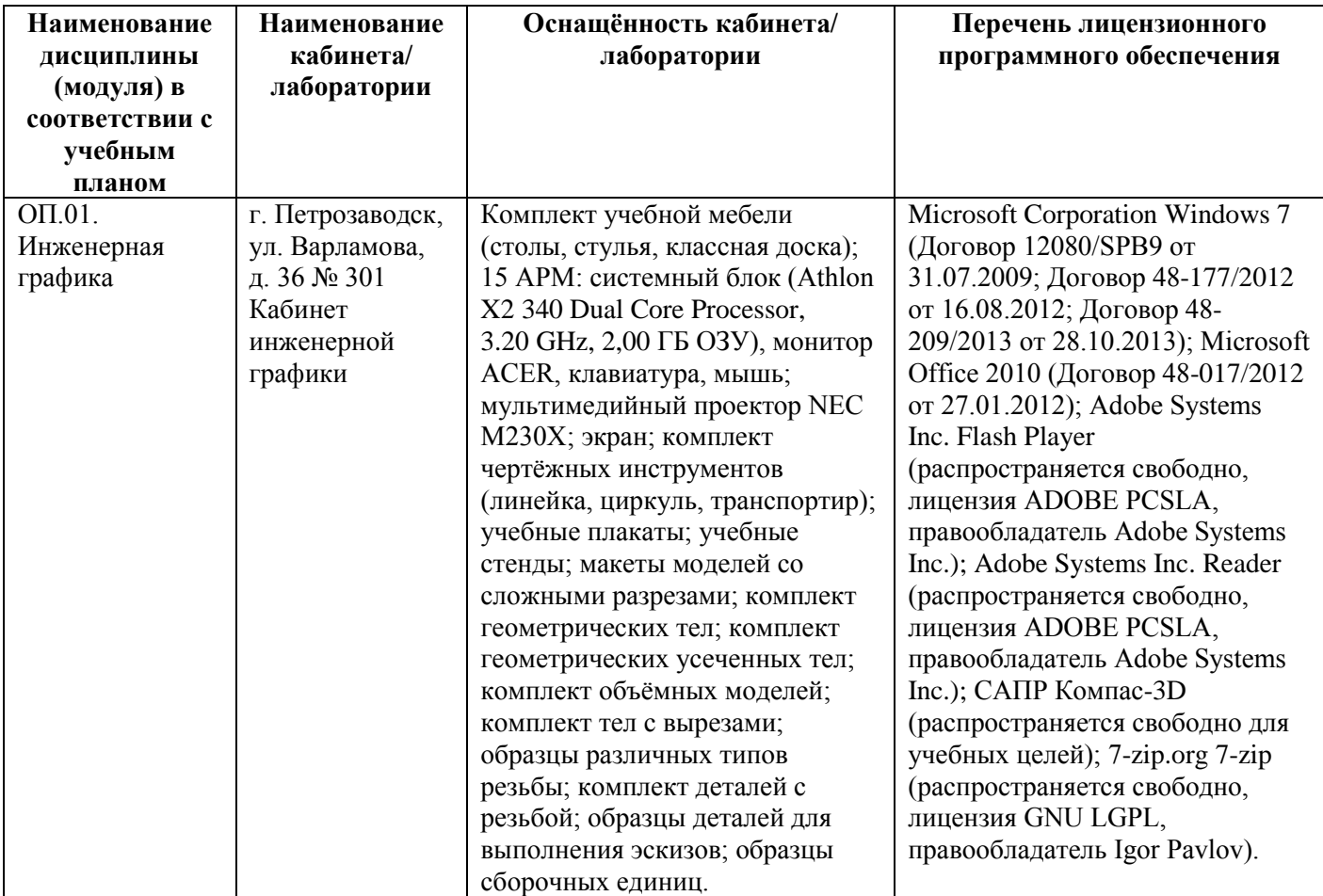

### **3.2. Информационное обеспечение обучения**

Перечень рекомендуемых учебных изданий, Интернет-ресурсов, дополнительной литературы

*Основные источники:*

- 1. Куликов В.П. Инженерная графика : [Электронный ресурс]: учебник / В.П. Куликов. М.: КноРус, 2017. – 284 с. – Режим доступа: <https://www.book.ru/book/922278>
- 2. Чекмарёв А.А. Инженерная графика : [Электронный ресурс]: учебное пособие / А.А. Чекмарёв, В.К. Осипов. – М.: КноРус, 2020. – 434 с. – Режим доступа: <https://www.book.ru/book/932052>

### *Дополнительные источники:*

1. Инженерная и компьютерная графика : [Электронный ресурс]: учебник и практикум для СПО / под общ. ред. Р.Р. Анамовой, С.А. Леоновой, Н.В. Пшеничновой. – М.: Издательство Юрайт, 2017. – 246 с. – Режим доступа: [https://biblio](https://biblio-online.ru/viewer/5B481506-75BC-4E43-94EE-23D496178568#page/2)[online.ru/viewer/5B481506-75BC-4E43-94EE-23D496178568#page/2](https://biblio-online.ru/viewer/5B481506-75BC-4E43-94EE-23D496178568#page/2)

2. Большаков В.П. Инженерная и компьютерная графика. Изделия с резьбовыми соединениями : [Электронный ресурс]: учебное пособие для СПО / В.П. Большаков, А.В. Чагина. - М.: Издательство Юрайт, 2019. - 156 с. - Режим доступа: [https://www.biblio-online.ru/viewer/inzhenernaya-i-kompyuternaya-grafika-izdeliya-s](https://www.biblio-online.ru/viewer/inzhenernaya-i-kompyuternaya-grafika-izdeliya-s-rezbovymi-soedineniyami-442321#page/1)[rezbovymi-soedineniyami-442321#page/1](https://www.biblio-online.ru/viewer/inzhenernaya-i-kompyuternaya-grafika-izdeliya-s-rezbovymi-soedineniyami-442321#page/1)

*Ресурсы Интернет:*

- 1. <http://robot.bmstu.ru/files/GOST/gost-eskd.html>
- 2. http://e.lanbook.com/books/element.ru
- 3. <http://ascon.ru/>
- 4. <http://kompas.ru/>

# **4. КОНТРОЛЬ И ОЦЕНКА РЕЗУЛЬТАТОВ ОСВОЕНИЯ УЧЕБНОЙ ДИСЦИПЛИНЫ**

<span id="page-11-0"></span>Контроль и оценка результатов освоения учебной дисциплины осуществляется преподавателем в процессе проведения практических занятий (выполнения обучающимися графических работ), дифференцированного зачета.

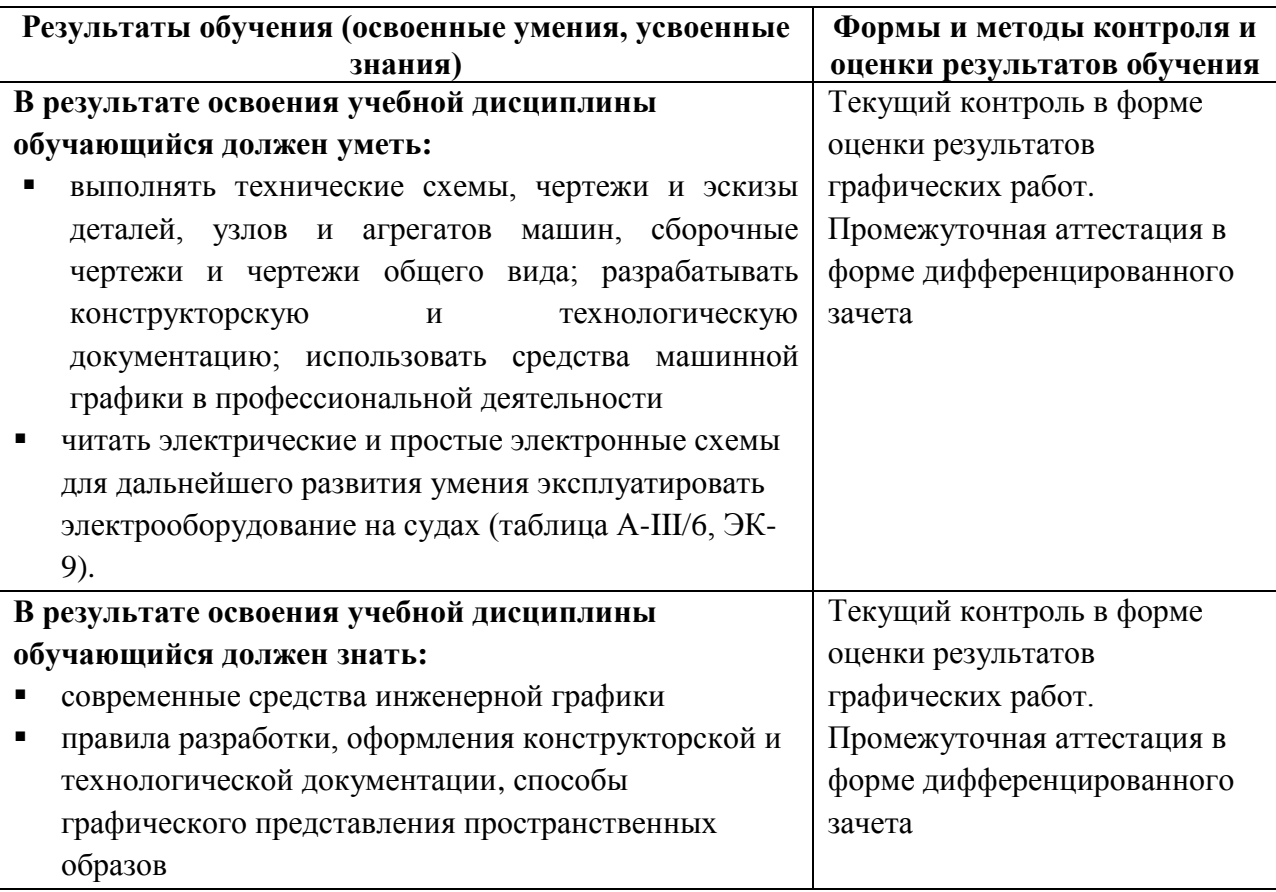

Формы и методы контроля и оценки результатов обучения позволяют проверять у обучающихся не только сформированность профессиональных компетенций, но и развитие общих компетенций

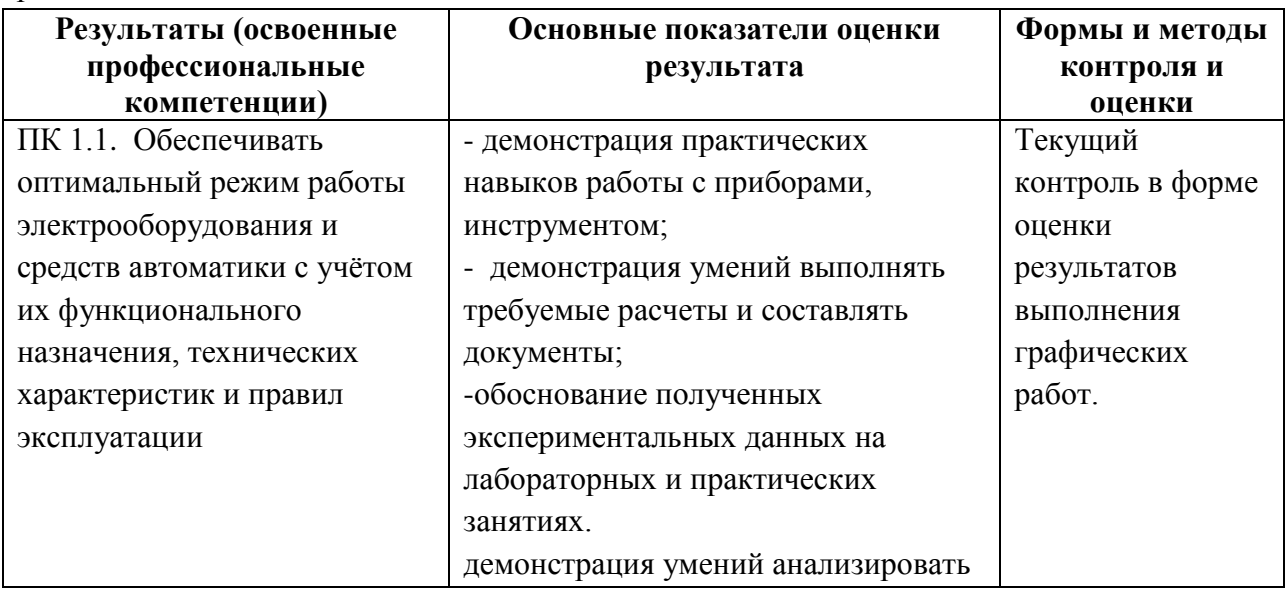

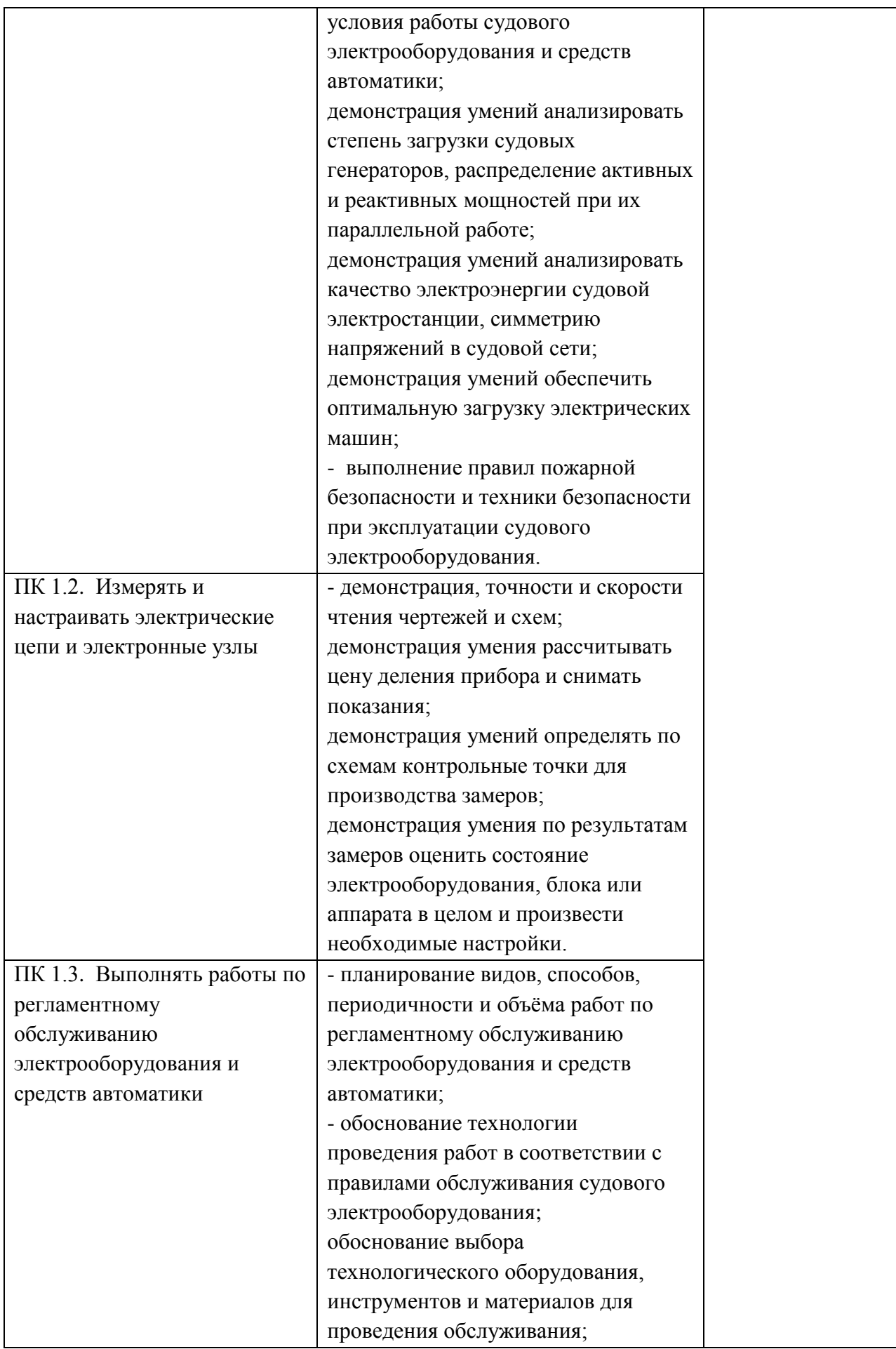

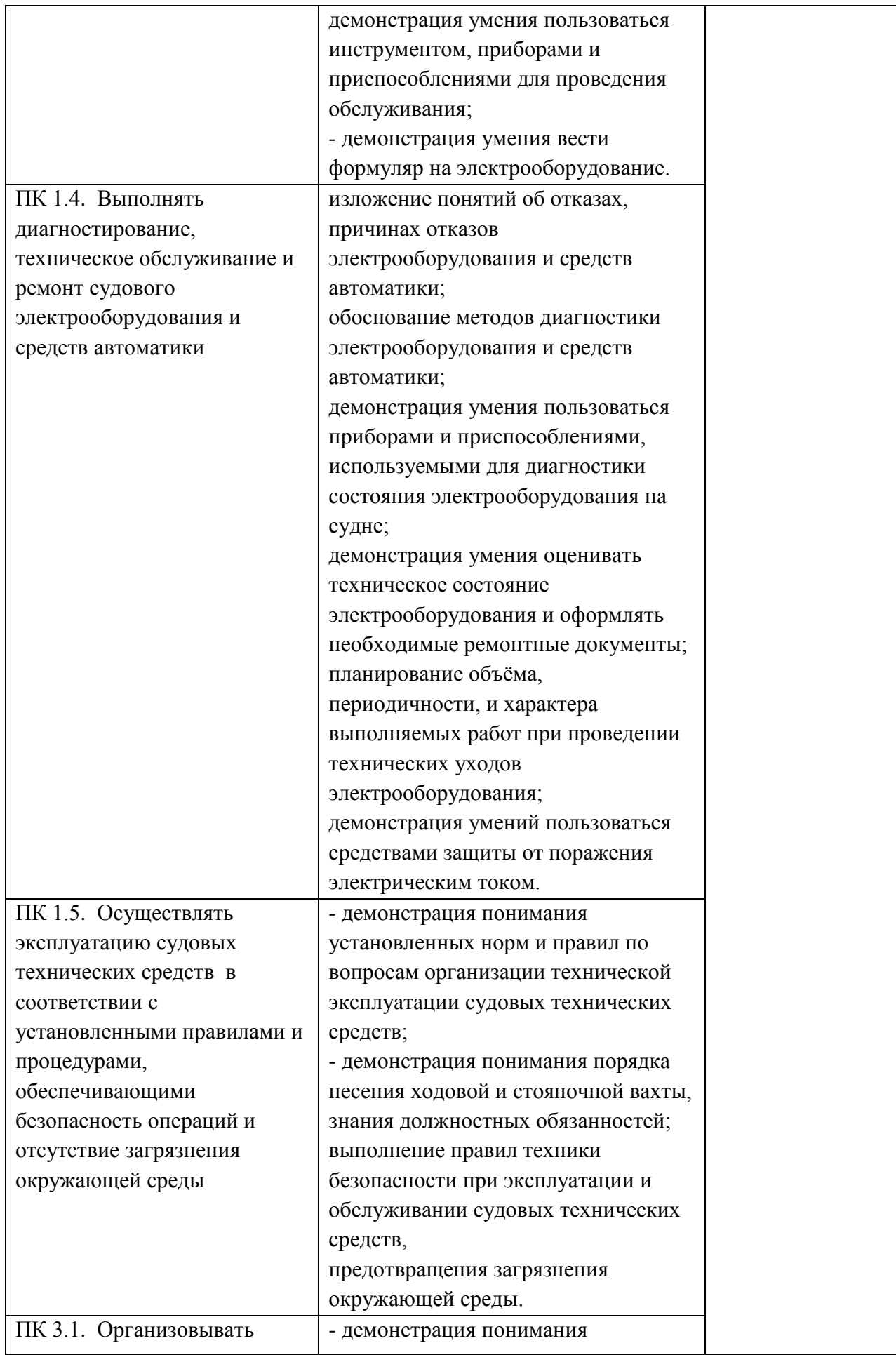

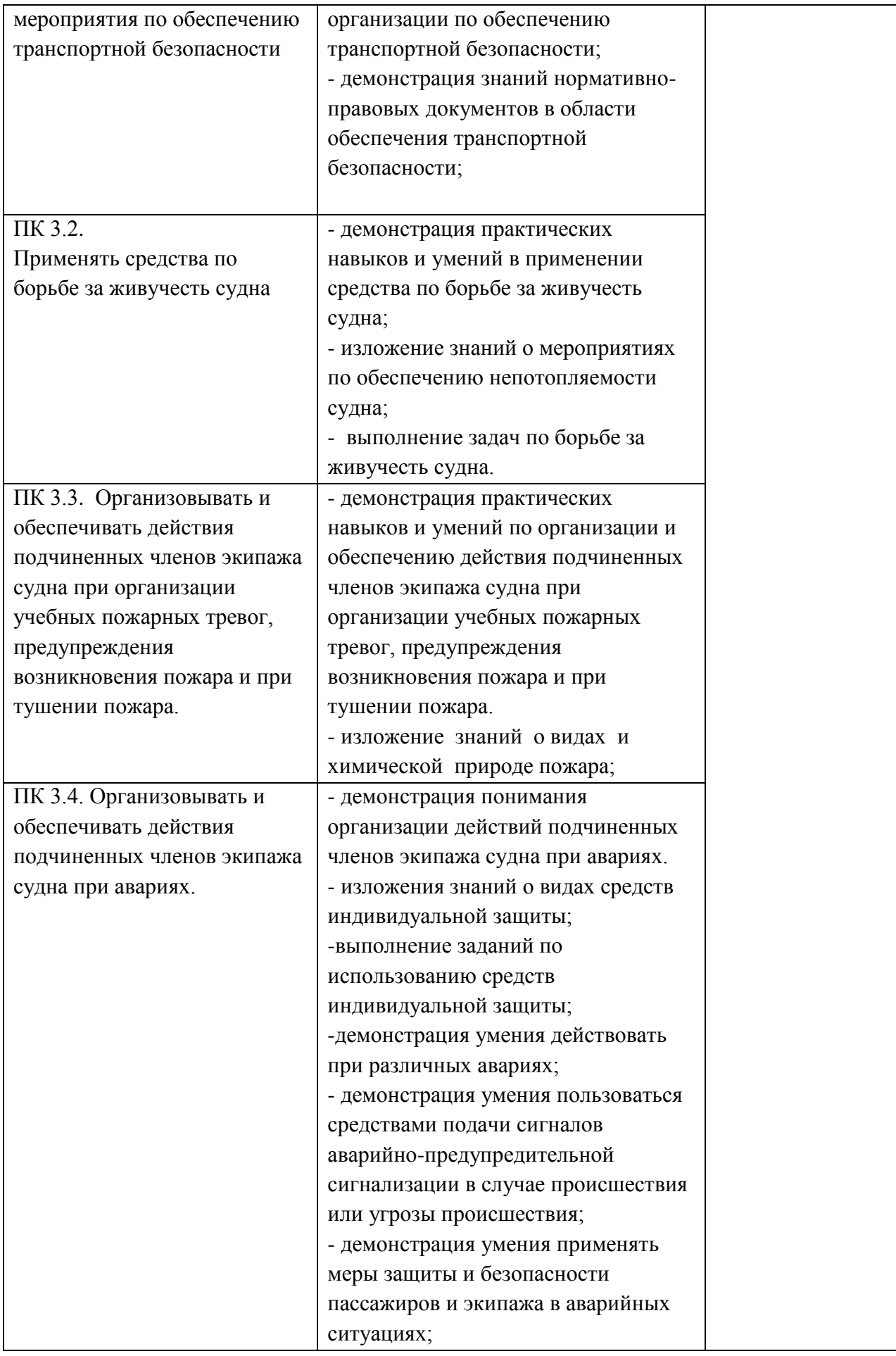

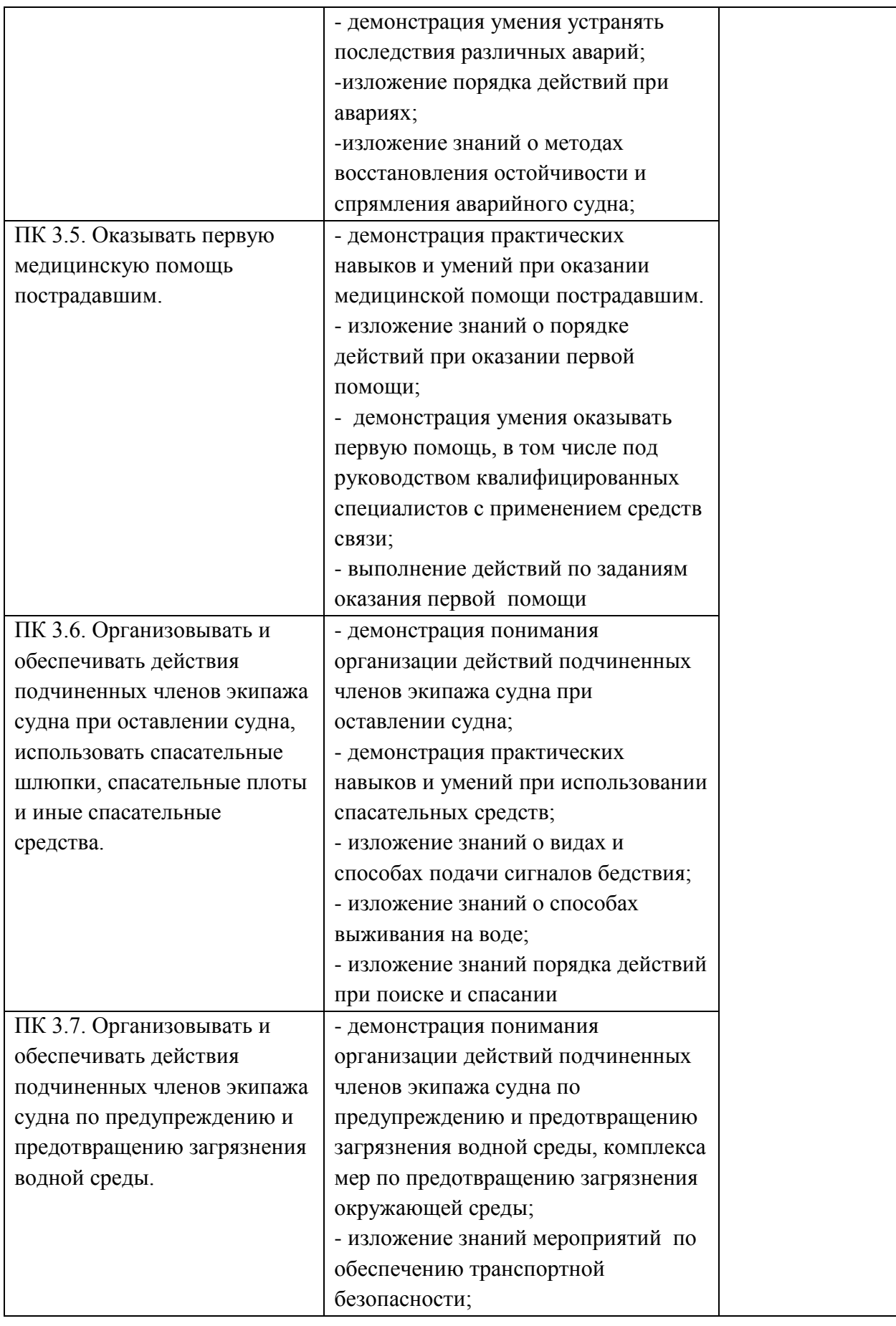

![](_page_16_Picture_258.jpeg)

![](_page_17_Picture_130.jpeg)

## **Компетентность МК ПДНВ**

![](_page_17_Picture_131.jpeg)